# **Examenul național de bacalaureat 2021 Proba E. d) INFORMATICĂ**

# **Limbajul C/C++**

*Filieră teoretică, profil real, specializare matematică-informatică / matematică-informatică intensiv informatică Filieră vocațională, profil militar, specializare matematică-informatică*

- **Toate subiectele sunt obligatorii. Se acordă zece puncte din oficiu.**
- **Timpul de lucru efectiv este de trei ore.**
- **Identificatorii utilizați în rezolvări trebuie să respecte precizările din enunț (bold), iar în lipsa unor precizări explicite, notațiile trebuie să corespundă cu semnificațiile asociate acestora (eventual în formă prescurtată). Datele de intrare se consideră corecte, validarea lor nefiind necesară.**
- **În grafurile din cerințe oricare muchie are extremități distincte și oricare două muchii diferă prin cel puțin una dintre extremități.**

**SUBIECTUL I (20 de puncte)**

**Pentru fiecare dintre itemii de la 1 la 5, scrieți pe foaia de examen litera corespunzătoare răspunsului corect. Fiecare răspuns corect se notează cu 4 puncte.**

**1.** Variabila **x** este de tip întreg și memorează un număr natural de cel puțin două cifre. Indicați o instrucțiune C/C++ în urma executării căreia se memorează în variabila **x** numărul obținut din valoarea sa inițială, prin inserarea cifrei **4** între cifra zecilor și cifra unităților.

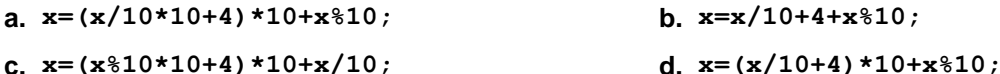

- **2.** Utilizând metoda backtracking se generează toate posibilitățile de a planta de-a lungul unei străzi cinci arbori din mulțimea {**salcie, carpen, larice, fag, ulm**}. Două soluții sunt diferite dacă ordinea arborilor diferă. Primele patru soluții obținute sunt, în această ordine: (**salcie**, **carpen**, **larice**, **fag**, **ulm**), (**salcie**, **carpen**, **larice**, **ulm**, **fag**), (**salcie**, **carpen**, **fag**, **larice**, **ulm**), (**salcie**, **carpen**, **fag**, **ulm**, **larice**). Indicați antepenultima soluție generată.
	- **a. (ulm**, **fag**, **larice**, **salcie, carpen) b. (ulm**, **salcie**, **larice**, **fag, carpen)**
	- **c. (ulm**, **fag**, **carpen**, **larice, salcie) d. (ulm**, **fag**, **carpen**, **salcie, larice)**

**3.** Indicați o declarare corectă pentru o variabilă **x** care să memoreze simultan tensiunea electrică (număr întreg) și intensitatea curentului electric (număr real) într-un circuit.

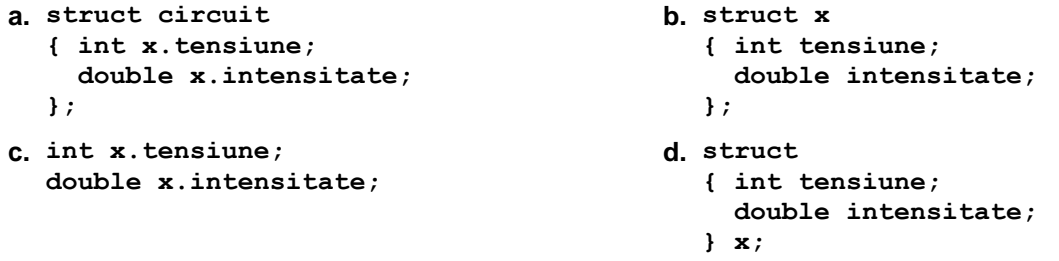

**4.** Într-un arbore cu rădăcină un nod se află pe nivelul **x** dacă lanțul elementar care are o extremitate în nodul respectiv și cealaltă extremitate în rădăcina arborelui are lungimea **x**. Pe nivelul **0** se află un singur nod (rădăcina).

Un arbore are **8** noduri, numerotate de la **1** la **8**, și muchiile **[1,3]**, **[1,7]**, **[1,8]**, **[2,4]**, **[3,5]**, **[3,6]**, **[4,5]**. Indicați două noduri care pot fi alese drept rădăcină astfel încât, pentru fiecare dintre arborii obținuți, pe nivelul **2** să fie un număr maxim de noduri.

**a.** 
$$
3,5
$$
 **b.**  $4,7$  **c.**  $5,7$  **d.**  $6,8$ 

**5.** Un graf neorientat cu **5** noduri, numerotate de la **1** la **5**, are muchiile [**2,5]**, **[3,1]**, **[5,3]**, **[5,4]**. Indicați numărul minim de muchii care pot fi adăugate, astfel încât în graful obținut să existe cel puțin un ciclu elementar care să conțină toate nodurile acestuia.

**a. 1 b. 2 c. 3 d. 4**

**Testul 9**

Ministerul Educaţiei

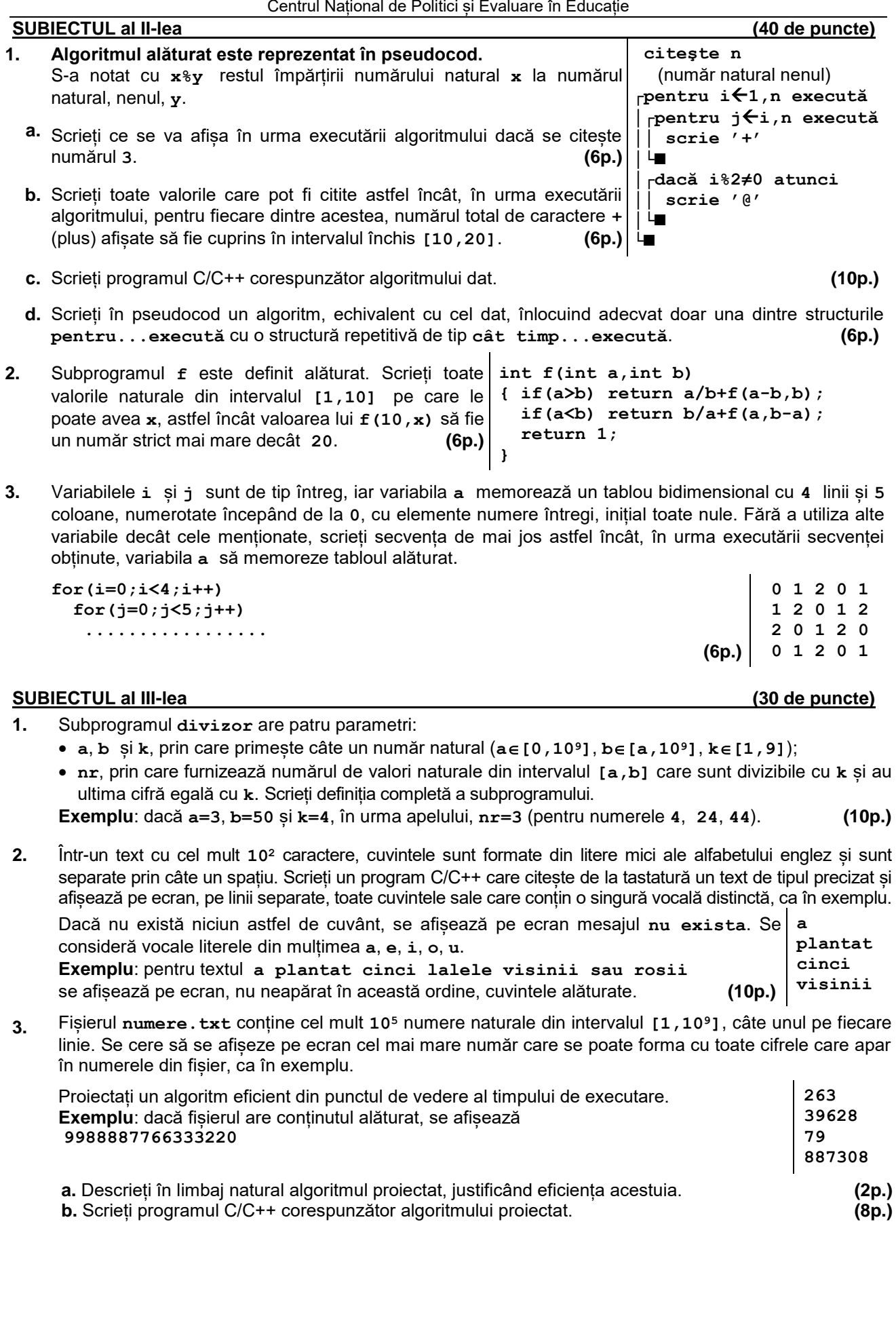

### **Examenul național de bacalaureat 2021 Proba E. d) INFORMATICĂ**

## **BAREM DE EVALUARE ȘI DE NOTARE (comun pentru limbajele C/C++ și Pascal)**

**Testul 9**

*Filieră teoretică, profil real, specializare matematică-informatică / matematică-informatică intensiv informatică Filieră vocațională, profil militar, specializare matematică-informatică*

• **Se punctează orice modalitate de rezolvare corectă a cerinţelor.**

• **Nu se acordă punctaje intermediare, altele decât cele precizate explicit în barem. Nu se acordă fracțiuni de punct. Se acordă zece puncte din oficiu. Nota finală se calculează prin împărțirea la zece a punctajului total acordat pentru lucrare.**

• **Utilizarea unui tip de date care depășește domeniul de valori precizat în enunț este acceptată dacă acest lucru nu afectează corectitudinea în funcționarea programului.**

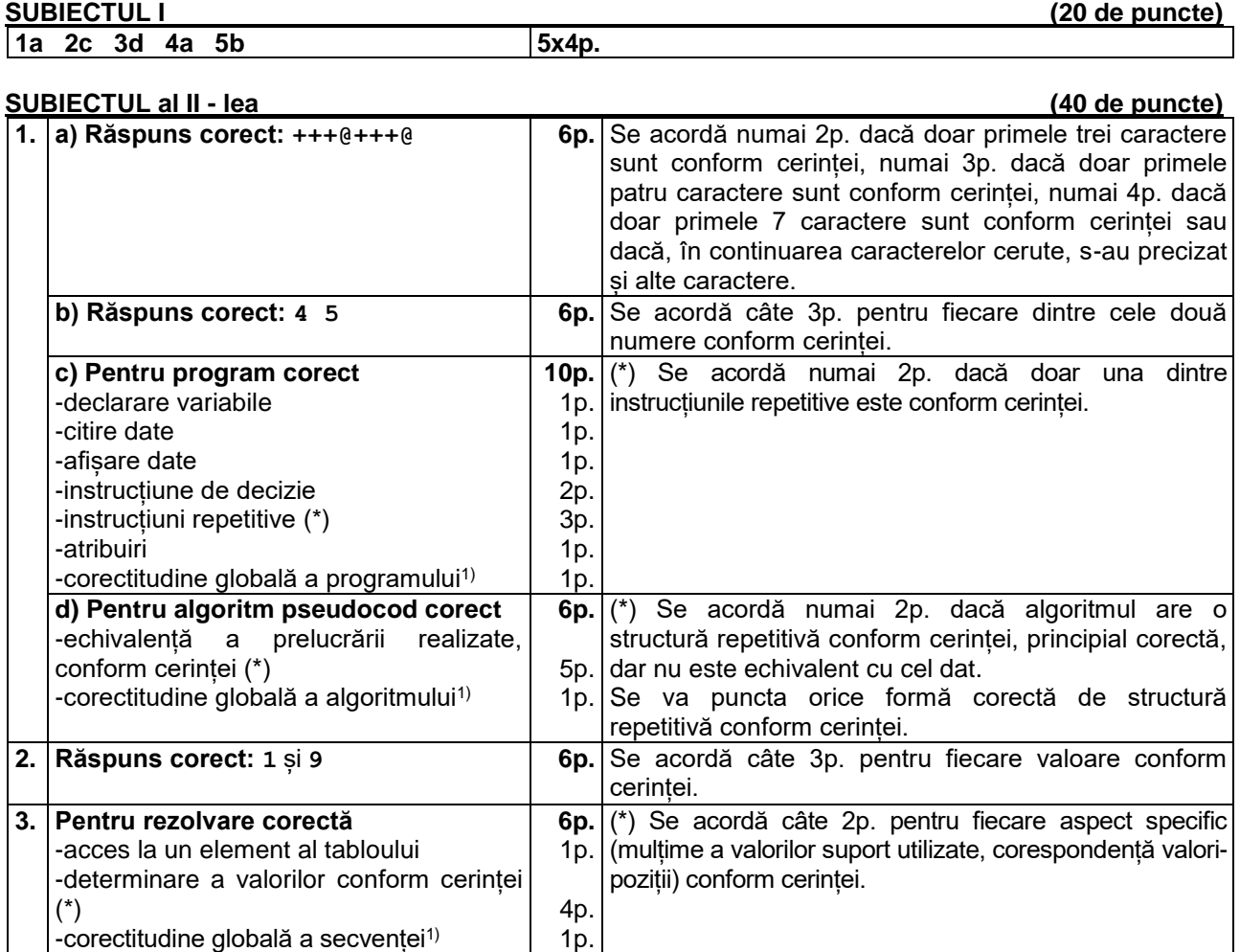

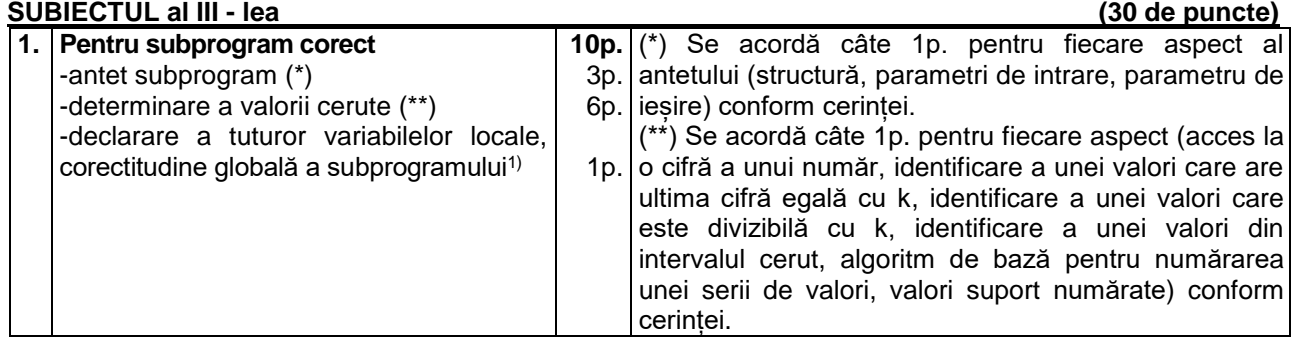

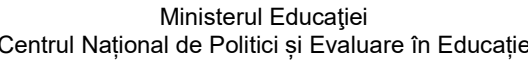

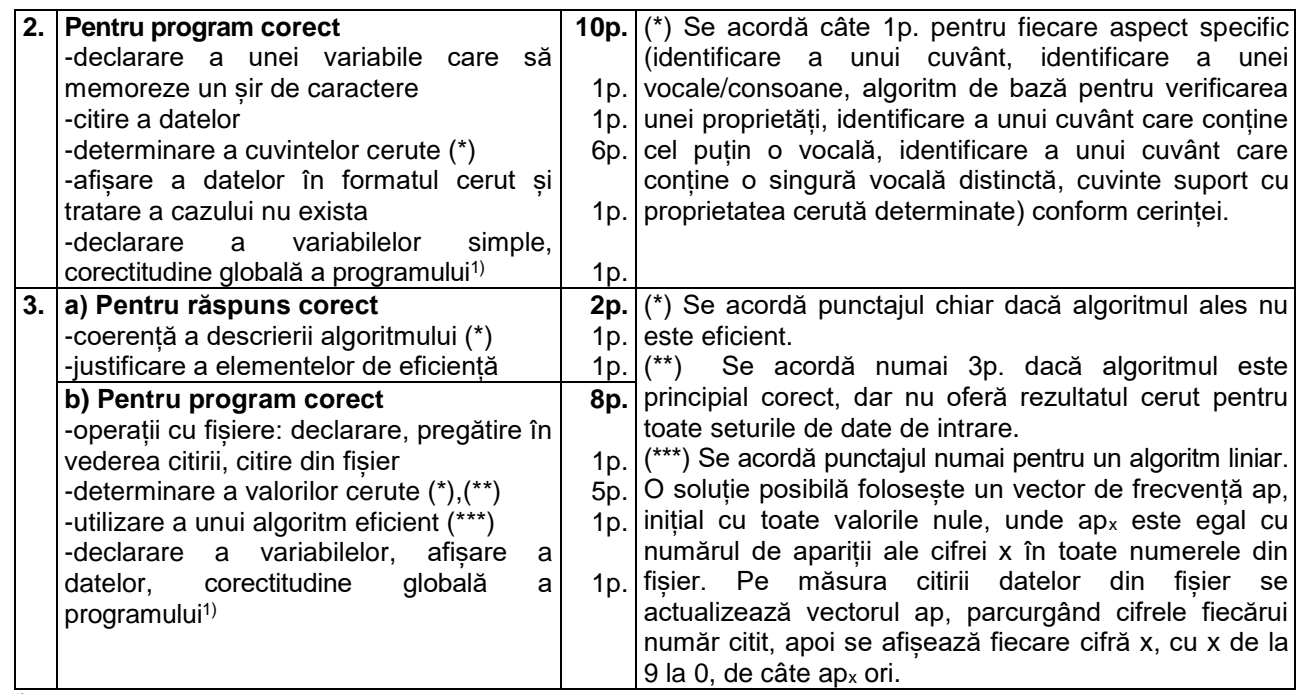

1) Corectitudinea globală vizează structura, sintaxa, alte aspecte neprecizate în barem.